# NAG Library Routine Document

# G03DBF

<span id="page-0-0"></span>Note: before using this routine, please read the Users' Note for your implementation to check the interpretation of **bold italicised** terms and other implementation-dependent details.

## 1 Purpose

G03DBF computes Mahalanobis squared distances for group or pooled variance-covariance matrices. It is intended for use after G03DAF.

# 2 Specification

SUBROUTINE G03DBF [\(EQUAL, MODE](#page-1-0), [NVAR, NG](#page-1-0), [GMN](#page-1-0), [LDGMN, GC,](#page-1-0) [NOBS, M](#page-2-0), [ISX](#page-2-0), [X](#page-2-0), [LDX](#page-2-0), [D](#page-2-0), [LDD](#page-2-0), [WK, IFAIL\)](#page-3-0) & INTEGER NVAR, NG, LDGMN, NOBS, M, ISX(\*), LDX, LDD, IFAIL REAL (KIND=nag\_wp) GMN(LDGMN,NVAR), GC((NG+1)\*NVAR\*(NVAR+1)/2), X(LDX,\*), D(LDD,NG), WK(2\*NVAR) & CHARACTER(1) EQUAL, MODE

# 3 Description

Consider p variables observed on  $n_g$  populations or groups. Let  $\bar{x}_j$  be the sample mean and  $S_j$  the withingroup variance-covariance matrix for the jth group and let  $x_k$  be the kth sample point in a dataset. A measure of the distance of the point from the jth population or group is given by the Mahalanobis distance,  $D_{ki}$ :

$$
D_{kj}^2 = (x_k - \bar{x}_j)^T S_j^{-1} (x_k - \bar{x}_j).
$$

If the pooled estimated of the variance-covariance matrix  $S$  is used rather than the within-group variancecovariance matrices, then the distance is:

$$
D_{kj}^{2} = (x_{k} - \bar{x}_{j})^{\mathrm{T}} S^{-1} (x_{k} - \bar{x}_{j}).
$$

Instead of using the variance-covariance matrices  $S$  and  $S_j$ , G03DBF uses the upper triangular matrices  $R$ and  $R_j$  supplied by G03DAF such that  $S = R^T R$  and  $S_j = R_j^T R_j$ .  $D^2 k_j$  can then be calculated as  $z^T z$ where  $R_j z = (x_k - \bar{x}_j)$  or  $Rz = (x_k - \bar{x}_j)$  as appropriate.

A particular case is when the distance between the group or population means is to be estimated. The Mahalanobis squared distance between the *i*th and *j*th groups is:

$$
D_{ij}^2 = (\bar{x}_i - \bar{x}_j)^T S_j^{-1} (\bar{x}_i - \bar{x}_j)
$$

or

$$
D_{ij}^2 = (\bar{x}_i - \bar{x}_j)^T S^{-1} (\bar{x}_i - \bar{x}_j).
$$

Note:  $D_{jj}^2 = 0$  and that in the case when the pooled variance-covariance matrix is used  $D_{ij}^2 = D_{ji}^2$  so in this case only the lower triangular values of  $D_{ij}^2$ ,  $i > j$ , are computed.

## 4 References

Aitchison J and Dunsmore I R (1975) Statistical Prediction Analysis Cambridge Kendall M G and Stuart A (1976) The Advanced Theory of Statistics (Volume 3) (3rd Edition) Griffin Krzanowski W J (1990) Principles of Multivariate Analysis Oxford University Press

# <span id="page-1-0"></span>5 Parameters

#### 1: EQUAL – CHARACTER(1) Input

On entry: indicates whether or not the within-group variance-covariance matrices are assumed to be equal and the pooled variance-covariance matrix used.

 $EOUAL = 'E'$ 

The within-group variance-covariance matrices are assumed equal and the matrix  $R$  stored in the first  $p(p + 1)/2$  elements of GC is used.

 $EOLIAL = 'U'$ 

The within-group variance-covariance matrices are assumed to be unequal and the matrices  $R_i$ , for  $j = 1, 2, \ldots, n_o$ , stored in the remainder of GC are used.

*Constraint:*  $EOUAL = 'E'$  or  $'U'$ .

#### 2: MODE – CHARACTER(1) Input

On entry: indicates whether distances from sample points are to be calculated or distances between the group means.

 $MODE = 'S'$ 

The distances between the sample points given in [X](#page-2-0) and the group means are calculated.

 $MODE = 'M'$ 

The distances between the group means will be calculated.

*Constraint:*  $MODE = 'M'$  or 'S'.

#### 3: NVAR – INTEGER *Input*

On entry: p, the number of variables in the variance-covariance matrices as specified to G03DAF. Constraint:  $NVAR > 1$ .

#### 4: NG – INTEGER *Input*

On entry: the number of groups,  $n_q$ .

Constraint:  $NG > 2$ .

#### 5:  $GMN(LDGMN.NVAR) - REAL (KIND = nagWD) array$  Input

On entry: the jth row of GMN contains the means of the  $p$  selected variables for the jth group, for  $j = 1, 2, \ldots, n_{\alpha}$ . These are returned by G03DAF.

6: LDGMN – INTEGER *Input* 

On entry: the first dimension of the array GMN as declared in the (sub)program from which G03DBF is called.

Constraint: LDGMN  $\geq$  NG.

7: 
$$
GC((NG + 1) \times NVAR \times (NVAR + 1)/2) - REAL (KIND = nag_wp)
$$
 array *Input*

On entry: the first  $p(p + 1)/2$  elements of GC should contain the upper triangular matrix R and the next  $n_q$  blocks of  $p(p+1)/2$  elements should contain the upper triangular matrices  $R_i$ . All matrices must be stored packed by column. These matrices are returned by G03DAF. If EQUAL = 'E' only the first  $p(p + 1)/2$  elements are referenced, if EQUAL = 'U' only the elements  $p(p+1)/2 + 1$  to  $(n_g + 1)p(p+1)/2$  are referenced.

Constraints:

if EQUAL = 'E',  $R \neq 0.0$ ; if EQUAL = 'U', the diagonal elements of the  $R_i \neq 0.0$ , for  $j = 1, 2, \ldots$ , NG.

<span id="page-2-0"></span>8: NOBS – INTEGER *Input* On entry: if [MODE](#page-1-0) = 'S', the number of sample points in X for which distances are to be calculated.

If  $MODE = 'M', NOBS$  is not referenced.

Constraint: if NOBS  $> 1$ , [MODE](#page-1-0) = 'S'.

9:  $M - INTEGR$  Input

On entry: if [MODE](#page-1-0) = 'S', the number of variables in the data array X.

If  $MODE = 'M'$ , M is not referenced.

Constraint: if  $M \geq NVAR$ , MODE = 'S'.

10:  $ISX(*)$  – INTEGER array Input

Note: the dimension of the array ISX must be at least  $max(1, M)$ .

On entry: if [MODE](#page-1-0) = 'S', ISX $(l)$  indicates if the lth variable in X is to be included in the distance calculations. If  $ISX(l) > 0$  the *l*th variable is included, for  $l = 1, 2, ..., M$ ; otherwise the *lth* variable is not referenced.

If  $MODE = 'M'$ , ISX is not referenced.

Constraint: if [MODE](#page-1-0) = 'S',  $ISX(l) > 0$  for [NVAR](#page-1-0) values of l.

11:  $X(LDX*) - REAL (KIND = naq wp)$  array Input

Note: the second dimension of the array X must be at least max $(1, M)$ .

On entry: if [MODE](#page-1-0) = 'S' the kth row of X must contain  $x_k$ . That is  $X(k, l)$  must contain the kth sample value for the *l*th variable, for  $k = 1, 2, \ldots$ , NOBS and  $l = 1, 2, \ldots, M$ . Otherwise X is not referenced.

12: LDX – INTEGER *Input* 

On entry: the first dimension of the array X as declared in the (sub)program from which G03DBF is called.

Constraints:

if [MODE](#page-1-0) = 'S',  $LDX \geq NOBS$ ; otherwise 1.

13:  $D(LDD, NG) - REAL (KIND = nag \, wp)$  $D(LDD, NG) - REAL (KIND = nag \, wp)$  $D(LDD, NG) - REAL (KIND = nag \, wp)$  array  $Output$ 

On exit: the squared distances.

If [MODE](#page-1-0) = 'S',  $D(k, j)$  contains the squared distance of the kth sample point from the jth group mean,  $D_{kj}^2$ , for  $k = 1, 2, ..., \text{NOBS}$  and  $j = 1, 2, ..., n_g$ .

If [MODE](#page-1-0) = 'M' and [EQUAL](#page-1-0) = 'U',  $D(i, j)$  contains the squared distance between the *i*th mean and the jth mean,  $D_{ij}^2$ , for  $i = 1, 2, \ldots, n_g$  and  $j = 1, 2, \ldots, i - 1, i + 1, \ldots, n_g$ . The elements  $D(i, i)$ are not referenced, for  $i = 1, 2, \ldots, n_g$ .

If [MODE](#page-1-0) = 'M' and [EQUAL](#page-1-0) = 'E',  $D(i, j)$  contains the squared distance between the *i*th mean and the jth mean,  $D_{ij}^2$ , for  $i = 1, 2, ..., n_g$  and  $j = 1, 2, ..., i - 1$ . Since  $D_{ij} = D_{ji}$  the elements  $D(i, j)$ are not referenced, for  $i = 1, 2, \ldots, n_g$  and  $j = i + 1, \ldots, n_g$ .

14: LDD – INTEGER *Input* 

On entry: the first dimension of the array D as declared in the (sub)program from which G03DBF is called.

<span id="page-3-0"></span>Constraints:

if [MODE](#page-1-0) = 'S',  $LDD \geq NOBS$ ; if [MODE](#page-1-0) = 'M',  $LDD \geq NG$ .

15:  $WK(2 \times NVAR) - REAL (KIND = nagwp)$  $WK(2 \times NVAR) - REAL (KIND = nagwp)$  $WK(2 \times NVAR) - REAL (KIND = nagwp)$  array Workspace

#### 16: IFAIL – INTEGER *Input/Output*

On entry: IFAIL must be set to  $0, -1$  or 1. If you are unfamiliar with this parameter you should refer to Section 3.3 in the Essential Introduction for details.

For environments where it might be inappropriate to halt program execution when an error is detected, the value  $-1$  or 1 is recommended. If the output of error messages is undesirable, then the value 1 is recommended. Otherwise, if you are not familiar with this parameter, the recommended value is 0. When the value  $-1$  or 1 is used it is essential to test the value of IFAIL on exit.

On exit: IFAIL  $= 0$  unless the routine detects an error or a warning has been flagged (see Section 6).

### 6 Error Indicators and Warnings

If on entry IFAIL  $= 0$  or  $-1$ , explanatory error messages are output on the current error message unit (as defined by X04AAF).

Errors or warnings detected by the routine:

 $IFAIL = 1$ 

On entry,  $NVAR < 1$ , or  $NG < 2$ , or [LDGMN](#page-1-0) < [NG,](#page-1-0) or  $MODE = 'S'$  and  $NOBS < 1$ , or  $MODE = 'S'$  and  $M < NVAR$ . or  $MODE = 'S'$  and  $LDX < NOBS$  $LDX < NOBS$ . or  $MODE = 'S'$  and  $LDD < NOBS$  $LDD < NOBS$ , or  $MODE = 'M'$  and  $LDD < NG$ . or [EQUAL](#page-1-0)  $\neq$  'E' or 'U', or [MODE](#page-1-0)  $\neq$  'M' or 'S'.

 $IFAIL = 2$ 

On entry,  $MODE = 'S'$  and the number of variables indicated by [ISX](#page-2-0) is not equal to [NVAR](#page-1-0), or [EQUAL](#page-1-0) =  $'E'$  and a diagonal element of R is zero, or [EQUAL](#page-1-0) = 'U' and a diagonal element of  $R_i$  for some j is zero.

## 7 Accuracy

The accuracy will depend upon the accuracy of the input R or  $R_i$  matrices.

# 8 Further Comments

If the distances are to be used for discrimination, see also G03DCF.

# 9 Example

The data, taken from [Aitchison and Dunsmore \(1975\),](#page-0-0) is concerned with the diagnosis of three 'types' of Cushing's syndrome. The variables are the logarithms of the urinary excretion rates (mg/24hr) of two steroid metabolites. Observations for a total of 21 patients are input and the group means and  $R$  matrices are computed by G03DAF. A further six observations of unknown type are input, and the distances from the group means of the 21 patients of known type are computed under the assumption that the withingroup variance-covariance matrices are not equal. These results are printed and indicate that the first four are close to one of the groups while observations 5 and 6 are some distance from any group.

#### 9.1 Program Text

Program g03dbfe

```
! G03DBF Example Program Text
! Mark 24 Release. NAG Copyright 2012.
! .. Use Statements ..
     Use nag_library, Only: g03daf, g03dbf, nag_wp, x04caf
! .. Implicit None Statement ..
     Implicit None
! .. Parameters ..
     Integer, Parameter :: nin = 5, nout = 6
! .. Local Scalars ..
     Real (Kind=nag_wp) :: df, sig, stat
     Integer :: i, ifail, ldd, ldgmn, ldox, ldx, &
                                       lgc, lwk, lwt, m, n, ng, nobs, nvar
     Character (1) \qquad \qquad :: \text{ equal, mode, weight}! .. Local Arrays ..
     Real (Kind=nag_wp), Allocatable :: d(:,:), det(:), gc(:), gmn(:,:), &
                                       \sigmax(:,:), wk(:), wt(:), x(:,:)
     Integer, Allocatable :: ing(:), isx(:), iwk(:), nig(:)
! .. Intrinsic Procedures ..
     Intrinsic \qquad \qquad \qquad \text{ :: count, max}! .. Executable Statements ..
     Write (nout,*) 'G03DBF Example Program Results'
     Write (nout,*)
     Flush (nout)
! Skip headings in data file
     Read (nin,*)
! Read in the problem size
     Read (nin,*) n, m, ng, weight
     If (weight=='W' .Or. weight=='w') Then
       \frac{1}{w} = n
     Else
       1wt = 0End If
     ldox = n
     Allocate (ox(ldox,m),ing(n),wt(lwt),isx(m))
! Read in original data
     If (lwt>0) Then
       Read (nin,*)(ox(i,1:m), ing(i), wt(i), i=1,n)
     Else
       Read (nin,*)(ox(i,1:m),ing(i),i=1,n)
     End If
! Read in variable inclusion flags
     Read (nin,*) isx(1:m)
! Calculate NVAR
     nvar = count(isx(1:m) == 1)ldgmn = ng
     lqc = (nq+1)*nvar*(nvar+1)/2lwk = max(n*(nvar+1), 2*nvar)Allocate (nig(ng),gmn(ldgmn,nvar),det(ng),gc(lgc),wk(lwk),iwk(ng))
! Compute covariance matrix
     ifail = 0Call g03daf(weight,n,m,ox,ldox,isx,nvar,ing,ng,wt,nig,gmn,ldgmn,det,gc, &
```

```
stat,df,sig,wk,iwk,ifail)
! Read in size data from which to compute distances
     Read (nin,*) mode, equal
      If (mode=='S' .Or. mode=='s') Then
        Read (nin,*) nobs
       1dd = nobsElse
       nobs = 0ldd = ng
     End If
     ldx = nobsAllocate (x(ldx,m),d(ldd,ng))
! Read in data from which to compute distances
     If (nobs>0) Then
      Read (nin,*) (x(i,1:m), i=1, nobs)End If
! Compute distances
     ifail = 0Call g03dbf(equal,mode,nvar,ng,gmn,ldgmn,gc,nobs,m,isx,x,ldx,d,ldd,wk, &
       ifail)
! Display results
     ifail = 0Call x04caf('General',' ',nobs,ng,d,ldd,'Distances',ifail)
```
End Program g03dbfe

#### 9.2 Program Data

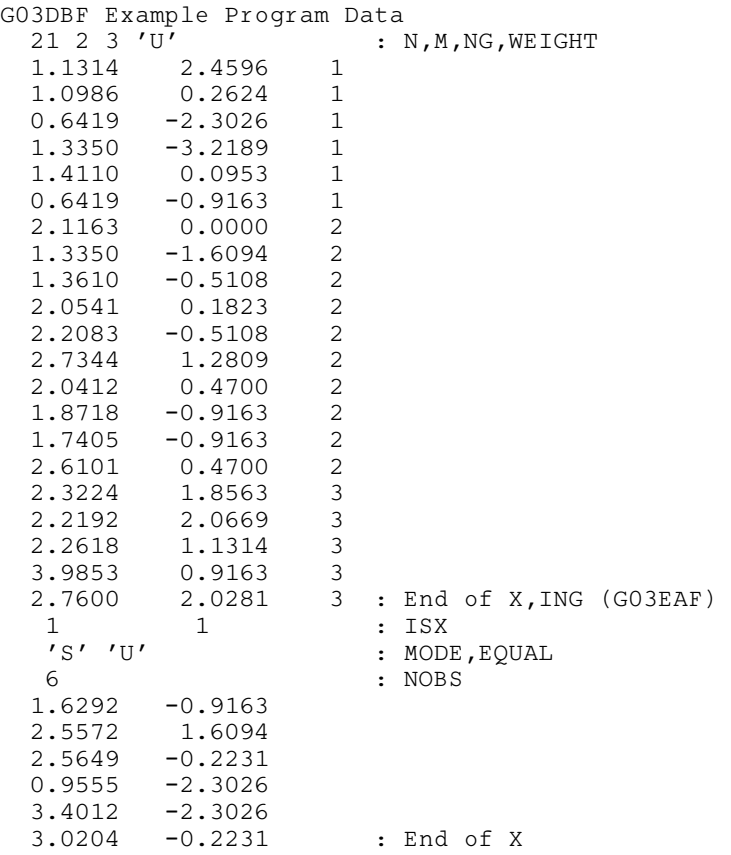

# 9.3 Program Results

G03DBF Example Program Results

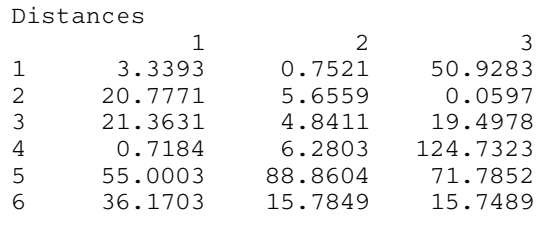